### **BAB IV**

## **HASIL PENELITIAN DAN PEMBAHASAN**

#### **A. Deskriptif Data Hasil Penelitian**

Untuk mengetahui ada dan tidaknya hubungan antara perhatian orang tua terhadap kemampuan membaca Al-Qur'an siswa di MI Mazro'atul Huda Tridonorejo Bonang Demak, maka perlu diadakan analisis data. Analisis data ini dilakukan dengan tiga tahap, yaitu analisis pendahuluan, analisis uji hipotesa, dan analisis lanjut dari penelitian.

### **1. Analisis Pendahuluan**

Pada analisis pendahuluan ini akan didiskripsikan pengaruh perhatian orang tua terhadap kemampuan membaca Al-Qur'an siswa di MI Mazro'atul Huda Tridonorejo Bonang Demak. Berdasarkan data yang diperoleh dari jawaban responden melalui angket dan kuesioner.

Untuk mengetahui lebih jelas, akan disajikan pemberian skor angket untuk masing-masing responden pada tabel berikut ini:

- a. Untuk Alternatif jawaban a diberi skor nilai 4
- b. Untuk Alternatif jawaban b diberi skor nilai 3
- c. Untuk Alternatif jawaban c diberi skor nilai 2
- d. Untuk Alternatif jawaban d diberi skor nilai 1

## **TABEL 1**

# **HASIL NILAI ANGKET TENTANG PERHATIAN ORANG TUA TERHADAP KEMAMPUAN MEMBACA AL QUR'AN SISWA DI MI MAZRO'ATUL HUDA TRIDONOREJO BONANG DEMAK**

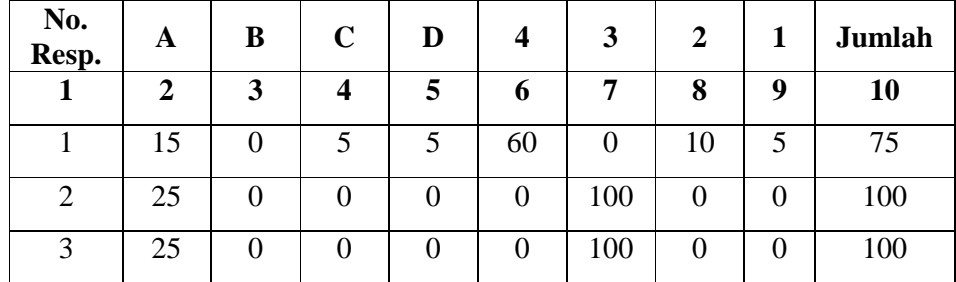

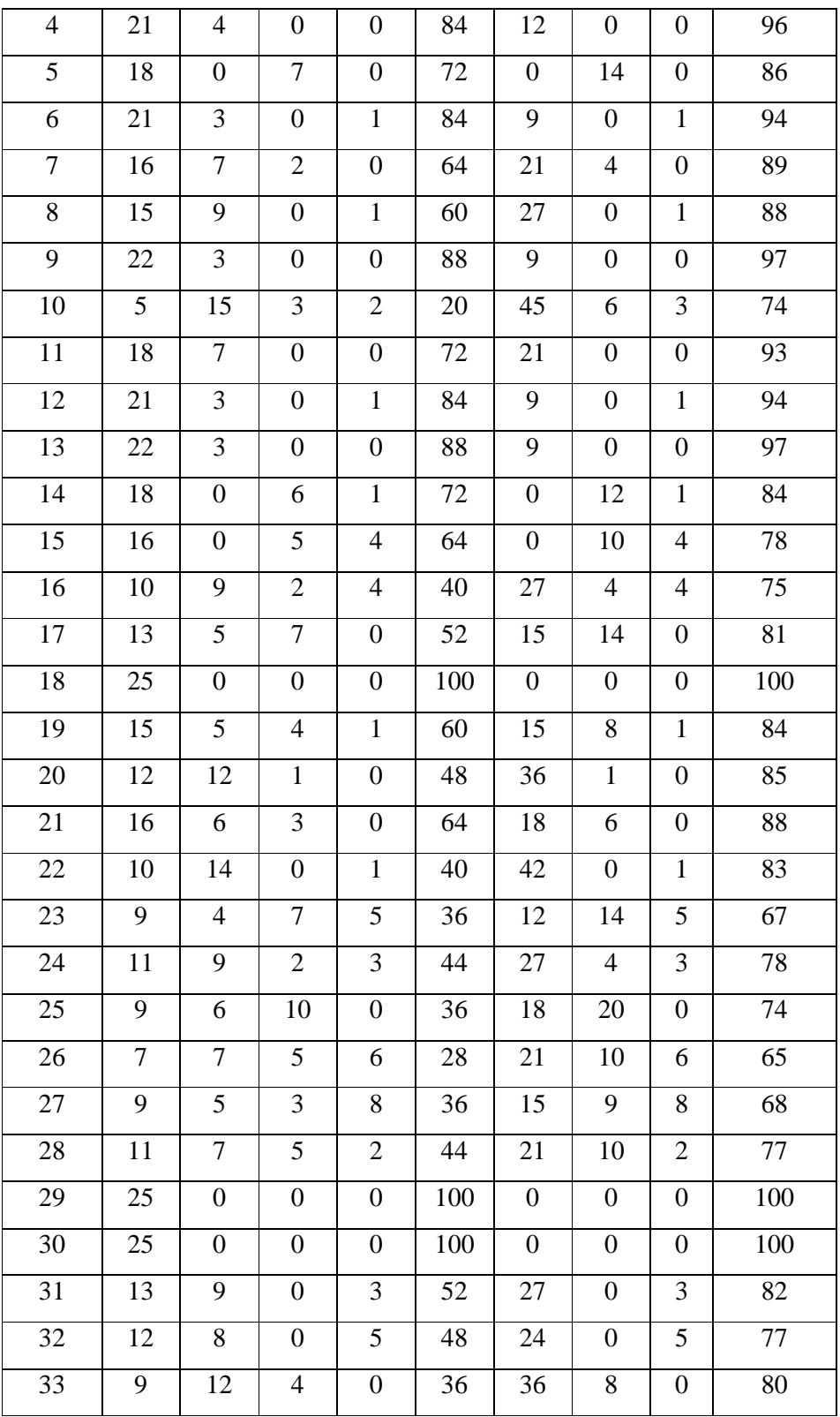

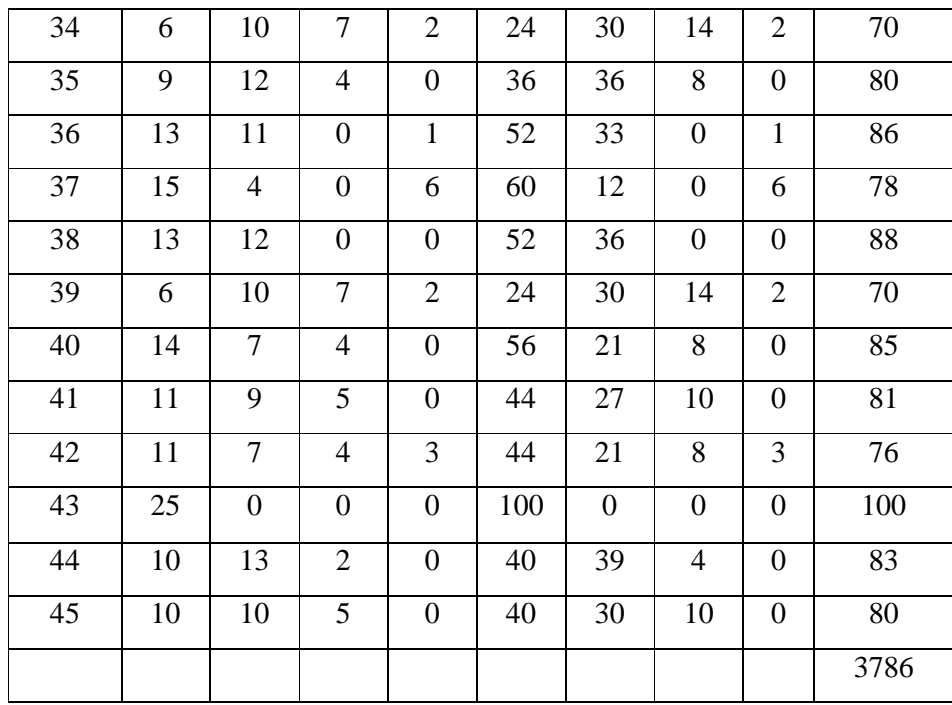

Berdasarkan data pada tabel 1, maka langkah selanjtnya adalah mencari rata-rata (mean) dan kualitas variabel x (perhatian orang tua) yaitu sebagai berikut:

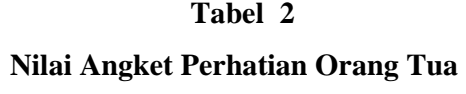

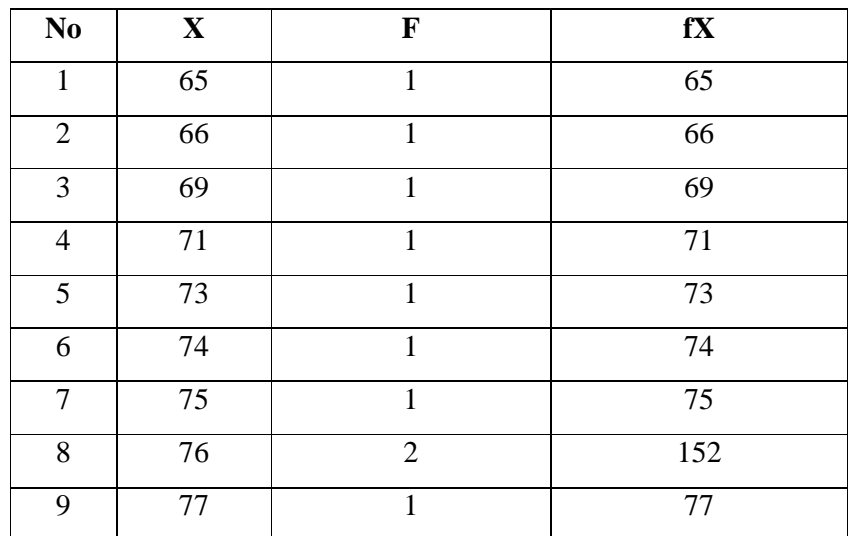

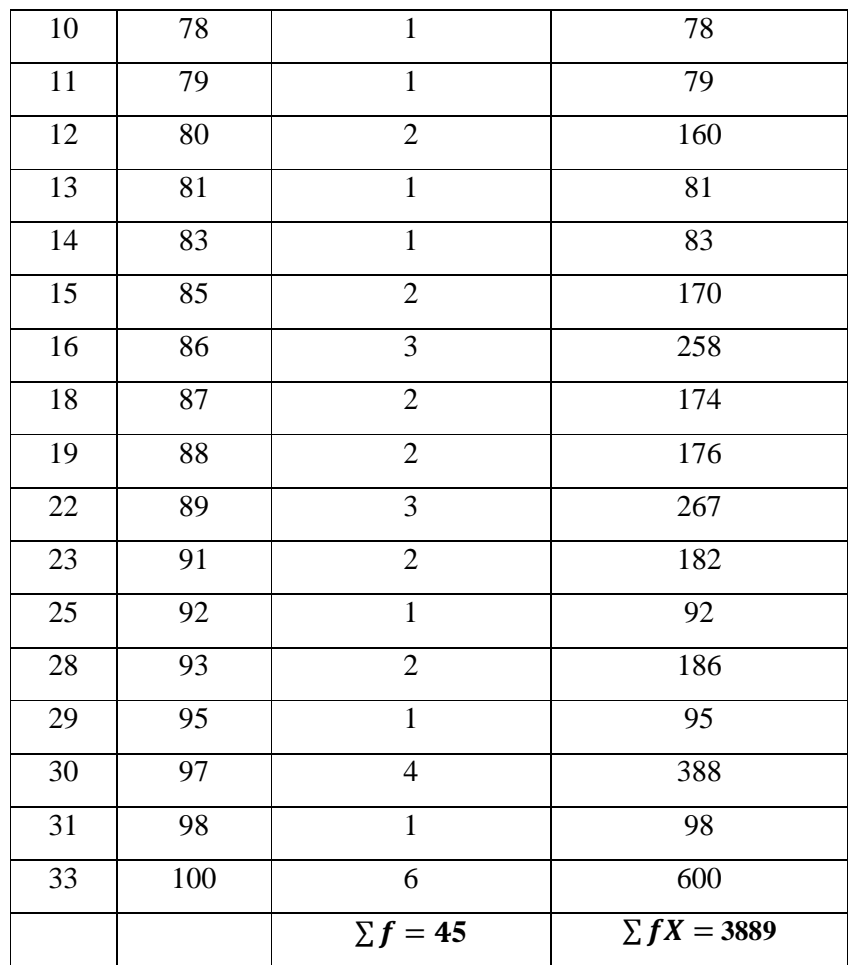

a. Mencari Mean nilai perhatian orang tua

$$
M = \frac{\sum fx}{N}
$$
  
=  $\frac{3889}{45}$   
= 86.42 dibulatkan menjadi 86

- 
- b. Mencari jumlah interval

$$
K = 1 + 3,3 \log n
$$
  
= 1 + 3,3 \log 45  
= 1 + 5,45560

 $= 6{,}455$ dibulatkan menjadi  $6\,$ 

c. Menentukan interval kelas

$$
i = \frac{R}{K}
$$

Keterangan:

 $i =$  Interval Kelas

 $R$  = Rentang Nilai (Nilai Tertinggi- Nilai Terendah) + 1

$$
K = Jumlah Nilai
$$
  
\n
$$
i = \frac{(100 - 65)}{6}
$$
  
\n
$$
= \frac{35}{6}
$$
  
\n
$$
= 5.8 + 1
$$

$$
= 6.8
$$

Jadi, jumlah interval adalah 6 dan interval kelas adalah 6.8.

Untuk memberikan penafsiran terhadap nilai rata-rata (Mean) variabel x yaitu perhatian orang tua, maka digunakan pedoman kategori perhatian orang tua sebagai berikut:

## **Tabel 3**

**Kategori Perhatian Orang Tua** 

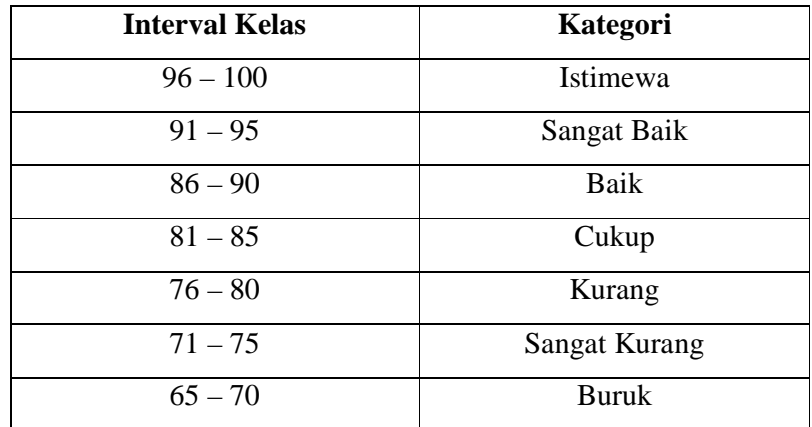

Berdasarkan hasil perhitungan Mean tersebut, diketahui bahwa Mean dari variabel x (perhatian orang tua) adalah 86. Hal ini menunjukan bahwa perhatian orang tua termasuk dalam kategori baik, yaitu pada interval  $86 - 90$ 

Setelah mengetahui tingkat perhatian orang tua terhadap kemampuan membaca Al-Qur'an siswa di MI Mazro'atul Huda Tridonorejo Bonang Demak. Selanjutnya dilakukan pencarian data tentang kemampuan membaca Al-Qur'an yang diperoleh dari masing-masing siswa. Dalam hal ini penulis menggunakan metode tes lisan yang memuat 3 indikator.

- a. Kelancaran dalam membaca Al-Qur'an
- b. Kefasihan sesuai makhrijul huruf
- c. Ketepatan sesuai hukum bacaan.

## **TABEL 4**

# **HASIL NILAI KEMAMPUAN MEMBACA AL-QUR'AN SISWA DI MI MAZRO'ATUL HUDA TRIDONOREJO BONANG DEMAK**

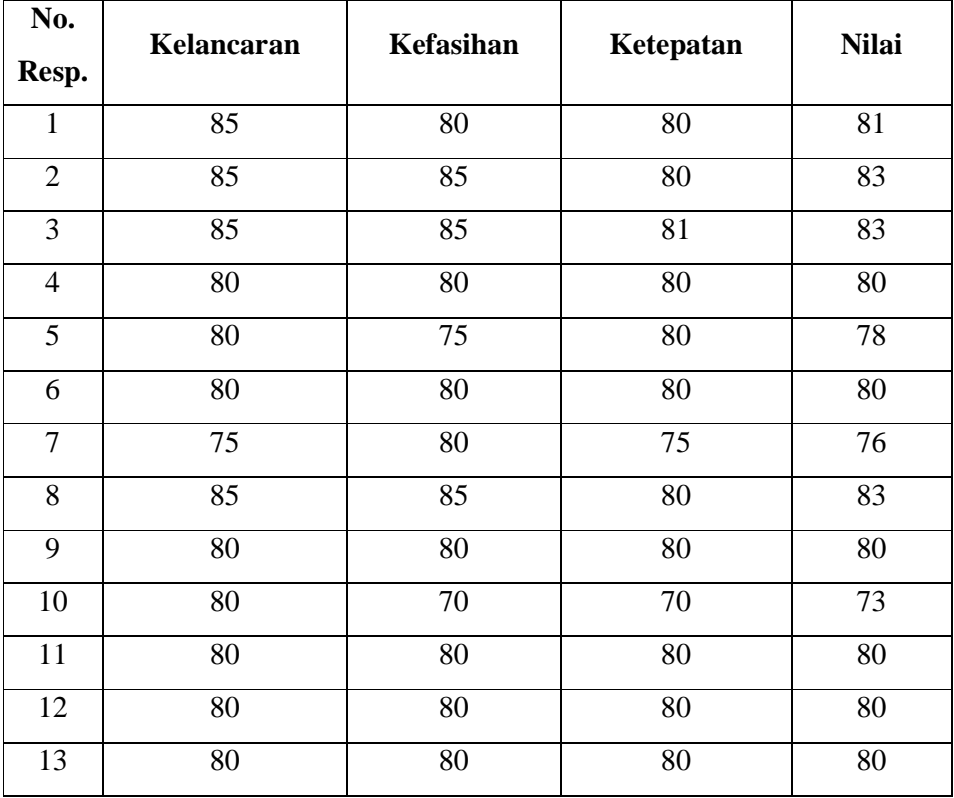

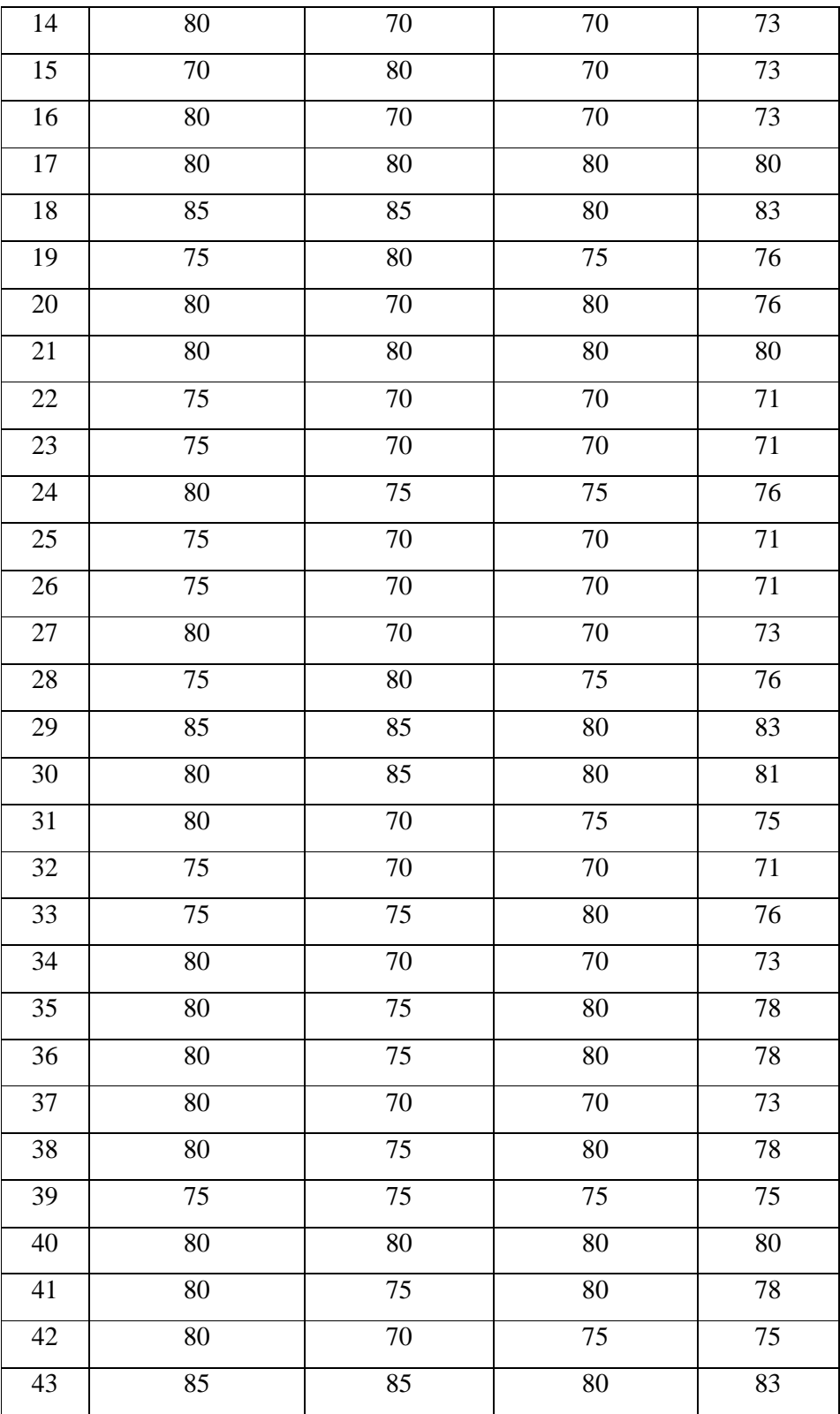

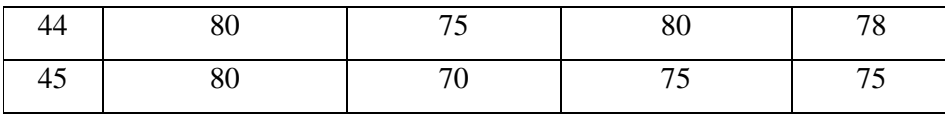

Berdasarkan data pada tabel 1, maka langkah selanjutnya adalah mencari rata-rata (mean) dan kualitas variabel y (kemampuan membaca Al-Qur'an) yaitu sebagai berikut:

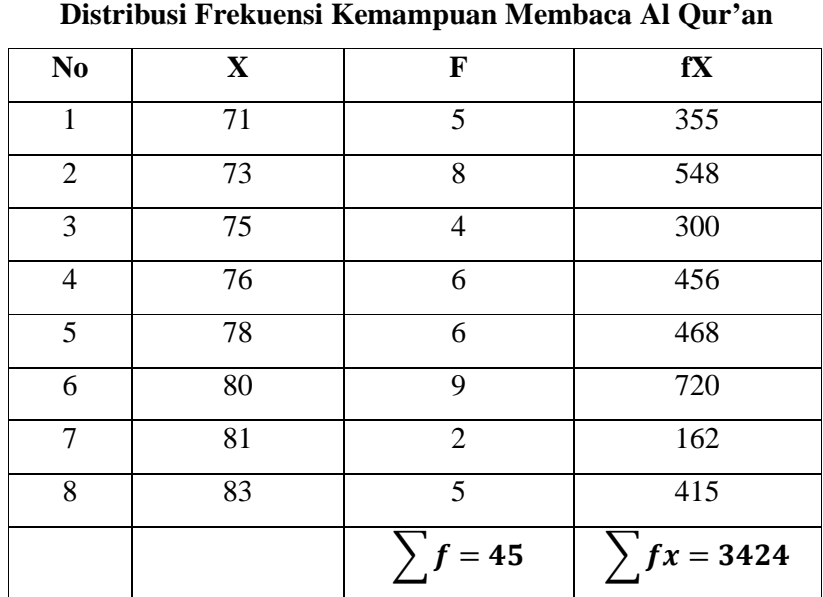

**Tabel 5** 

a. Mencari nilai rata-rata (Mean) tentang kemampuan membaca Al-Qur'an

M  $=\frac{\sum fx}{N}$ 

 = 

i,

- = 76.0 dibulatkan menjadi 76
- b. Mencari jumlah interval

K =  $1 + 3.3 \log n$  $= 1 + 3.3 \log 45$  $= 1 + 3.3 \log(1,653)$   $= 1 + 5.455$ 

- $= 6.4556$  dibulatkan menjadi 6
- c. Menentukan interval kelas

$$
i = \frac{R}{K}
$$

Keterangan:

 $I =$  Interval Kelas

R = Rentang Nilai (Nilai Tertinggi- Nilai Terendah) + 1

 $K = J$ umlah Kelas

$$
i = \frac{(83-71)}{6}
$$

$$
= \frac{12}{6}
$$

$$
= 2
$$

Jadi, interval kelasnya 2 dan jumlah intervalnya 6.

Untuk memberikan penafsiran terhadap nilai rata-rata (Mean) variabel Y yaitu kemampuan membaca Al-Qur'an, maka digunakan pedoman kategori kualitas kemampuan membaca Al-Qur'an sebagaimana berikut:

## **Tabel 6**

**Kategori Kualitas Kemampuan Membaca Al Qur'an** 

| Interval Kelas | Kategori      |
|----------------|---------------|
| $83 - 85$      | Baik          |
| $80 - 82$      | Cukup Baik    |
| $77 - 79$      | Cukup         |
| $74 - 76$      | Kurang        |
| $71 - 73$      | Sangat kurang |

Berdasarkan hasil perhitungan Mean tersebut, diketahui bahwa Mean dari variabel Y (kemampuan membaca Al-Qur'an) adalah 76. Hal ini menunjukan bahwa kemampuan membaca Al-Qur'an siwa di MI Mazro'atul Huda Tridonorejo Bonang Demak termasuk dalam kategori cukup baik, yaitu pada interval 74- 76.

## **2. Analisis Uji Hipotesis**

Untuk membuktikan kuat lemahnya pengaruh dan diterima tidaknya hipotesa yang diajukan peneliti dalam penelitian ini, maka dibuktikan dengan mencari nilai koefisiensi korelasi antara variabel x (perhatian orang tua) dengan variabel y (kemampuan membaca Al-Qur'an). Dalam hal ini, peneliti menggunakan rumus Regresi sederhana (1 prediktor). Tetapi sebelumnya akan disajikan terlebih dahulu table koefisiensi korelasi untuk menghitung Regresi Linear sederhana (1 prediktor).

### **Tabel 7**

# **Tabel Koefisien Korelasi antara Variabel X**

**(Perhatian Orang Tua) dan Variabel Y (Kemampuan Membaca Al-Qur'an)** 

| No.<br><b>Res</b> | $\mathbf{X}$ | $\mathbf{x} = \mathbf{X} - \overline{\mathbf{X}}$ | $x^2$    | Y  | $Y = Y -$<br>$\bar{Y}$ | $y^2$   | Xy         |
|-------------------|--------------|---------------------------------------------------|----------|----|------------------------|---------|------------|
| 1                 | 75           | $-9.13333$                                        | 83.41778 | 81 | 4.1111                 | 16.9012 | $-37.5481$ |
| 2                 | 100          | 15.86667                                          | 251.7511 | 83 | 6.1111                 | 37.3457 | 96.96296   |
| 3                 | 100          | 15.86667                                          | 251.7511 | 83 | 6.1111                 | 37.345  | 96.96296   |
| $\overline{4}$    | 96           | 11.86667                                          | 140.8178 | 80 | 3.1111                 | 9.6790  | 36.91852   |
| 5                 | 86           | 1.866667                                          | 3.484444 | 78 | 1.1111                 | 1.2345  | 2.074074   |
| 6                 | 94           | 9.866667                                          | 97.35111 | 80 | 3.1111                 | 9.6790  | 30.6963    |
| 7                 | 89           | 4.866667                                          | 23.68444 | 76 | $-0.8888$              | 0.7901  | $-4.32593$ |
| 8                 | 88           | 3.866667                                          | 14.95111 | 73 | $-3.8888$              | 15.1235 | $-15.037$  |
| 9                 | 97           | 12.86667                                          | 165.5511 | 80 | 3.1111                 | 9.6790  | 40.02963   |

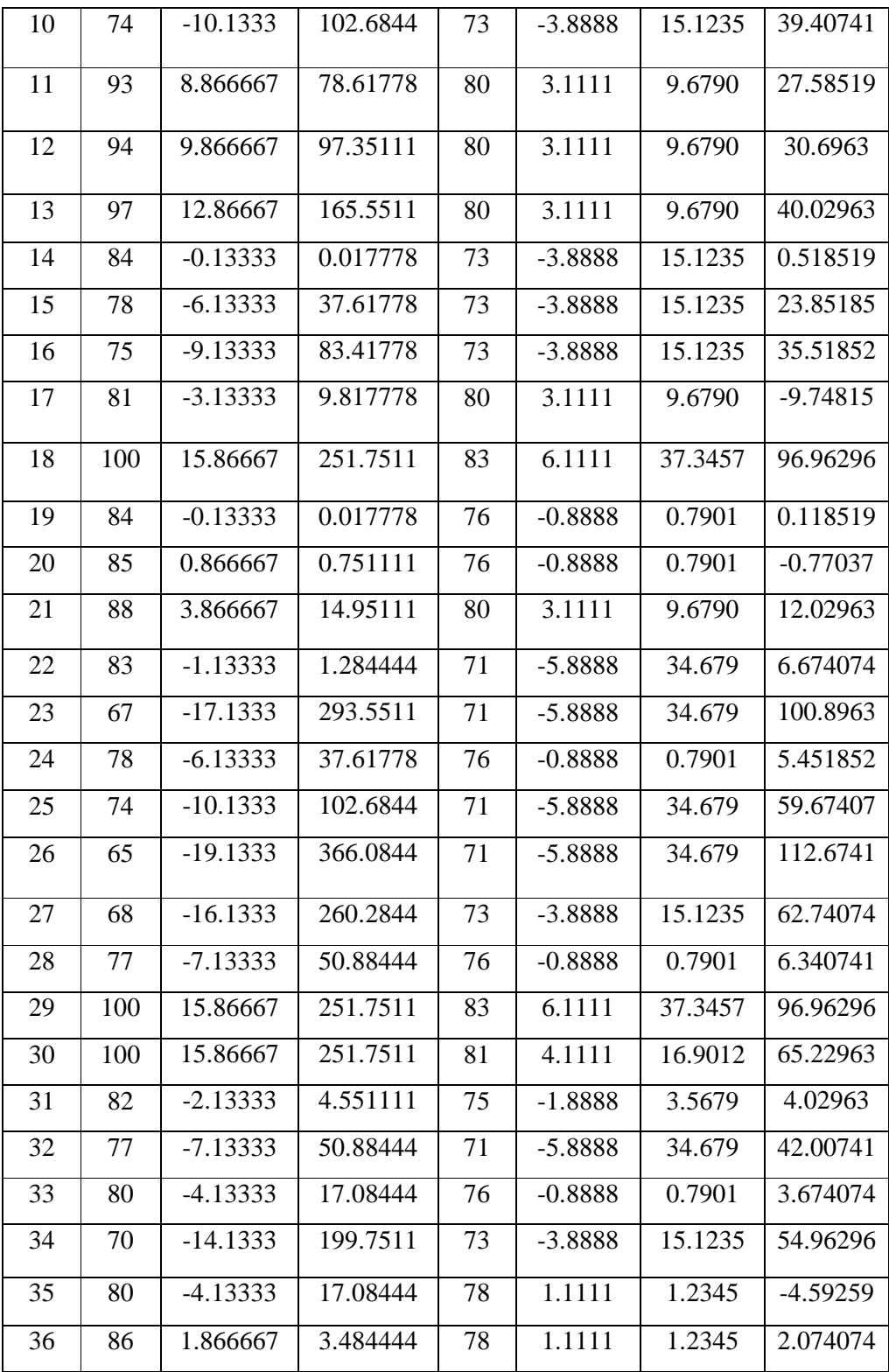

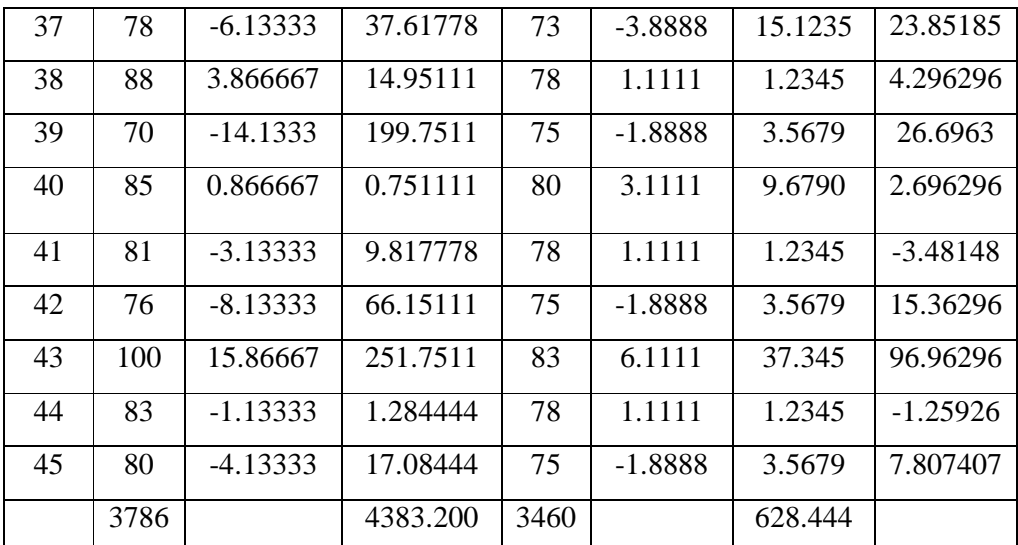

Mean X (
$$
\overline{X}
$$
) =  $\frac{\sum X}{N}$   
\n=  $\frac{3786}{45}$   
\n= 84.133  
\nMean Y ( $\overline{Y}$ ) =  $\frac{\sum Y}{N}$   
\n=  $\frac{3460}{45}$   
\n= 76.889

Untuk melakukan Uji Hipotesis dapat dilakukan dengan langkahlangkah sebagai berikut:

a. Mencari nilai korelasi antara variabel x, yaitu perhatian orang tua dan variabel y, yaitu kemampuan membaca Al-Qur'an, dengan menggunakan rumus sebagai berikut:

$$
r_{xy} = \frac{\sum xy}{\sqrt{(\sum x^2)(\sum x/2)}}
$$

$$
=\frac{\sum xy}{\sqrt{(\sum x 2)(\sum y 2)}}
$$
  
= 
$$
\frac{1334.667}{\sqrt{(4383.200)(628.444)}}
$$
  
= 
$$
\frac{1334.667}{\sqrt{2754595.74}}
$$
  
= 
$$
\frac{1334.667}{1659.697484}
$$
  
= 0.8041  
= 0.804

b. Menguji apakah korelasi itu signifikan atau tidak, dengan mengkonsultasikan  $r_{xy}$  pada table r.

Untuk mengetahui apakah hasil  $r_{xy} = 0.804$  itu signifikan atau tidak, kita dapat berkonsultasi dengan tabel r teoritik dengan N = 45. Berdasarkan table r teoritik, diketahui nilai  $r_{table}$  pada taraf 5 % = 0.304 dan pada taraf 1 % = 0.393. dengan demikian diketahui bahwa hasil  $r_{xy} = 0.804$  lebih besar daripada nilai  $r_{table}$  pada taraf signifikan 5 % maupun 1 % dan dinyatakan signifikan. Oleh karena itu, dapat disimpulkan bahwa ada korelasi atau hubungan antara variabel x, yaitu perhatian orang tua dan variabel y, yaitu kemampuan membaca Al-Qur'an siswa diMI Mazro'atul Huda Tridonorejo Bonang Demak.

c. Penghitungan konstan (komponen persamaan regresi)

 $Y = a + bx$ 

Keterangan:

- *Y* = kriterium
- $X =$ skor variabel x atau prediktor
- $a =$ intersep

$$
\mathbf{b} = \mathbf{s} \mathbf{lo} \mathbf{p}
$$

$$
b = \frac{\sum xy}{\sum x^2}
$$

 $=\frac{1334.667}{1333.88}$ 4383.200  $= 0.304$  $a = \overline{Y} - b \overline{x}$  $= 76.889 - 0.304 \times 84.133$  $= 76.889 - 25.168$  $= 51.271$ 

Maka persamaan garis regresi adalah:

- $Y = a + bx$  $= 51.271 + 0.304$
- d. Analisis varian garis regresi

Analisis ini digunakan untuk mencari hubungan antara kriterium dan predictor menggunakan rumus regresi satu prediktor dengan skor deviasi:

1) Hitung jumlah kuadrat regresi

$$
JK_{reg} = \frac{(\sum_{xy})2}{\sum_{x} 2}
$$
  
=  $\frac{(1334.667)^2}{4383.200}$   
=  $\frac{1781335.11}{4383.200}$   
= 406.401  
 $JK_{res} = \sum_{y} 2 - JK_{reg}$   
= 628.444 - 406.401  
= 222.044  
 $DB_{reg} = 1$   
=  $N - k - 1 = 45 - 1 - 1 = 43$   
 $RK_{reg} = \frac{JK_{reg}}{DK_{res}}$   
=  $\frac{406.401}{1}$   
= 406.401

$$
RK_{res} = \frac{JK_{res}}{DK_{res}}
$$
  
\n
$$
= \frac{222.044}{43}
$$
  
\n
$$
= 5.164
$$
  
\n
$$
JK_{total} = \sum y 2
$$
  
\n
$$
= 628.4444
$$
  
\n
$$
RK_{total} = \frac{Jk_{tot}}{DB_{tot}}
$$
  
\n
$$
= \frac{628.444}{44}
$$
  
\n
$$
= 14.2828
$$
  
\n
$$
F_{res} = \frac{RK_{reg}}{RK_{res}}
$$
  
\n
$$
= \frac{1781335.11}{5.164}
$$
  
\n
$$
= 78.702
$$

Untuk mengetahui hasil perhitungan analisis regresi tersebut, dapat dilihat dalam tabel ringkasan hasil analisis regresi satu prediktor dengan metode skor deviasi.

# **Tabel 8**

**Tabel Ringkasan Hasil Analisis Regresidengan Metod Skor Deviasi** 

| Sumber  | Db | JK      | RK      | F<br>es | $F_{tablel}$ |       |
|---------|----|---------|---------|---------|--------------|-------|
| Varian  |    |         |         |         | 5 %          | $1\%$ |
| Regresi |    | 406.401 | 406.401 |         | 4.06         | 7.24  |
| Residu  | 43 | 222.044 | 5.164   | 78.702  |              |       |
| Total   | 44 | 628.444 |         |         |              |       |

### **3. Pembahasan Hasil Penelitian**

Berdasarkan hasil uji hipotesis menggunakan analisis regresi satu prediktor dengan metode skor deviasi diperoleh nilai  $F_{req} = 78.702$ kemudian dikonsultasikan pada  $F_{table}$ , baik pada taraf signifikansi 5 % maupun 1% dengan kemungkinan:

- a. Jika  $F_{\text{#}eq}$  lebih besar daripada  $F_{tab\text{#}H}$ , baik 1 % maupun 5 % maka hasilnya signifikan dan hipotesis yang diajukan diterima.
- b. Jika  $F_{req}$  lebih kecil daripada  $F_{table}$ , baik 1% maupun 5% maka hasilnya non signifikan dan hipotesis yang diajukan ditolak.

Diketahui bahwa  $F_{table}$  pada taraf signifikansi 5% = 4.06 dan pada taraf signifikansi 1% = 7.24. maka nilai  $F_{reg}$  sebesar 78.702 lebih besar daripada  $F_{tablel}$ , baik pada taraf signifikansi signifikan dan hipotesis yang diajukaan diterima. Artinya ada keberagamaan anak terhadap kemampuan membaca Al-Qur'an siswa di MI Mazro'atul Huda dengan kata lain, semakin tinggi perhatian orang tua pada aspek keberagamaan, maka peserta didik akan memiliki kemampuan dan kefasihan membaca Al-Qur'an. Sebaliknya, apabila perhatian orang tua di rumah rendah, maka akan menimbulkan efek anak tidak mahir dalam membaca Al-Qur'an. Hal ini tidak lepas dari perhatiaan dan bimbingan orang tua dalam membaca Al-Qur'an di rumah. Selain itu, perhatian orang tua khususnya pada aspek keberagamaan yang meliputi bimbingan, pengawasan serta pemberian teladanyang baik, akan menumbuhkan motivasi belajar anak untuk berlatih membaca Al-Qur'an dengan benar.

## **4. Keterbatasan Penelitian**

Meskipun penelitian ini sudah dilakukan seoptimal mungkin, akan tetapi disadari bahwa penelitian ini tidak terlepas dari adanya kesalahan dan kekurangan, hal itu karena adanya keterbatasan-keterbatasan, antara lain:

1. Keterbatasan Waktu

Dengan terbatasnya waktu, maka hanya dilakukan penelitian sesuai keperluan yang dibutuhkan saja. Walaupun waktu yang digunakan cukup singkat, tetapi peneliti dapat memenuhi syarat-syarat dalam penelitian ilmiah.

2. Keterbatasan Kemampuan

Peneliti menyadari bahwa belum banyak pengalaman dan pengetahuan dalam membuat suatu karya ilmiah. Akan tetapi, peneliti telah berusaha semaksimal mungkin untuk melakukan penelitian sesuai dengan kemampuan keilmuan yang dimiliki serta bimbingan dari dosen pembimbing.

3. Keterbatasan angket

Kebenaran angket merupakan masalah yang hamper dialami oleh semua peneliti, karena untuk menilai sikap seseorang hanya dirinya dan tuhan yang tahu jawaban sebenarnya. Data utama dalam penelitian ini diambil dari hasil angket, sehingga kejujuran responden dalam pengisian angket sangat menentukan hasil penelitian ini.

Meskipun banyak hambatan dan rintangan yang dihadapi dalam melakukan penelitian ini, penelitian ini akhirnya dapat diselesaikan dengan baik sesuai dengan waktu yang telah ditentukan.